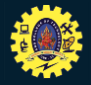

## **Recap….**

› **Social media data. Internet of things, industrial internet,** › **Personal devices data. Data from a survey and so on.** 

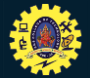

### **Guess Your topic….**

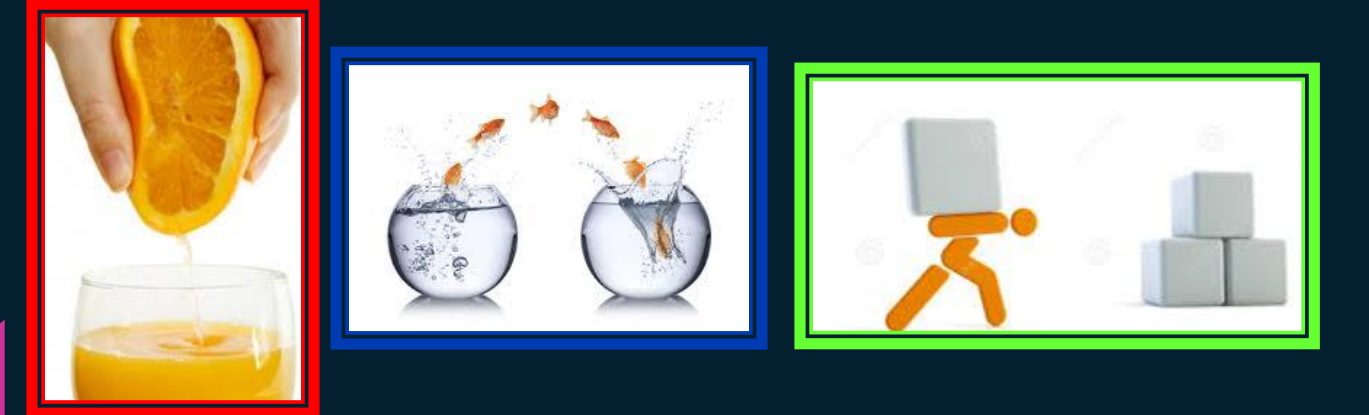

### **Extract Transform Load**

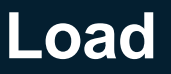

**18.03.2024 Dr.P.Krishnaveni, Prof / MBA/SNSCT – ETL 02 / 08**

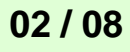

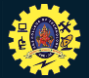

## **Extract, transform and load Structured Query Language.**

#### **Databases**

- · Most commonly, data is stored in organizational databases.
- . We'll learn to use SQL to query, and organize, relevant data.

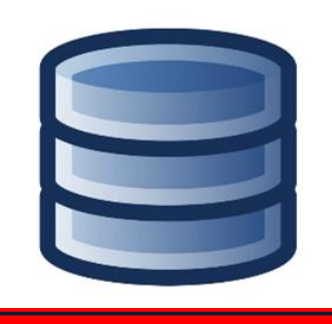

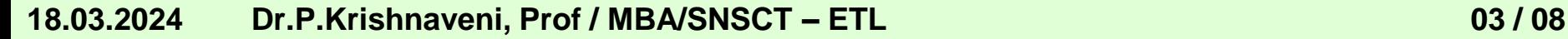

## **Application Programming Interface …..**

#### **APIs**

· Most common/useful/easy way for pulling specific data from other sources.

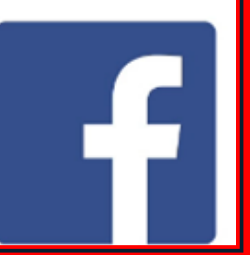

**18.03.2024 Dr.P.Krishnaveni, Prof / MBA/SNSCT – ETL 04 / 08**

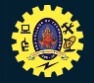

## **Time for Assessment….**

### **1. \_\_\_\_\_\_ supports to pull data from the web and other sources**

**2. Which Application of subroutine to be used to load data**

**18.03.2024 Dr.P.Krishnaveni, Prof / MBA/SNSCT – ETL 05 / 08**

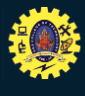

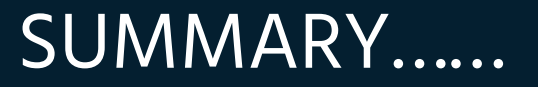

❖ **ETL** ❖**SQL** ❖**API**

**18.03.2024 Dr.P.Krishnaveni, Prof / MBA/SNSCT – ETL 06 / 08** 6

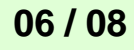

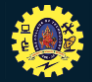

## **Reference….**

- **1. https://docs.microsoft.com/en[us/azure/hdinsight/hadoop/apache-hadoop-etl-at-scale](https://docs.microsoft.com/en-us/azure/hdinsight/hadoop/apache-hadoop-etl-at-scale)**
- **2. https://www.youtube.com/watch?v=xM1t3SE0\_6o**

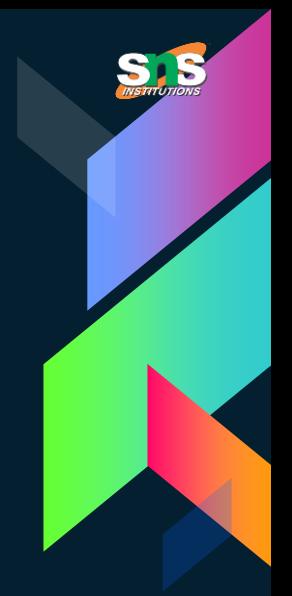

# **THANKS!**

**Any questions?......**

**18.03.2024 Dr.P.Krishnaveni, Prof / MBA/SNSCT – ETL 08 / 08** 8